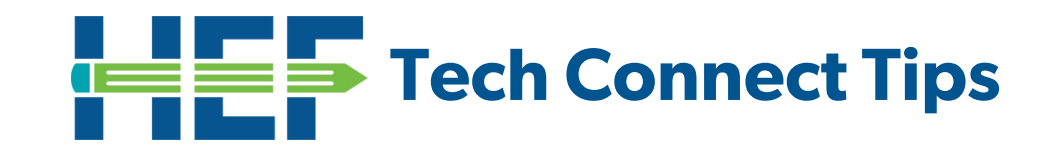

## **Clever**

## **What is Clever?**

Clever is an easy way for your child to log in and learn with all of the online programs they use at school like myOn, i-Ready and Canvas. With their own personal portals, students can learn with resources selected by their teacher and district. Schools use Clever so students can have all of their digital resources in one place. Clever also eliminates the need to remember multiple usernames and passwords.

## **How to access Clever:**

- 1. www.clever.com/in/hcps
- 2. Click HCPS Hub Login

3. Click the window icon to continue to log in from their dashboard.

4. Students will then be directed to log in using their district provided account. User name: student number@hcps.net for ex: 1234567@hcps.net Password: student number then initials for ex: 1234567ab

5. Once logged in your student will be able to access i-Ready, Canvas, myON and more!

## **Having technical difficulties?**

Technology Support (813) 744-6673

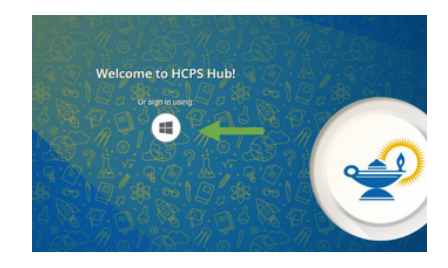

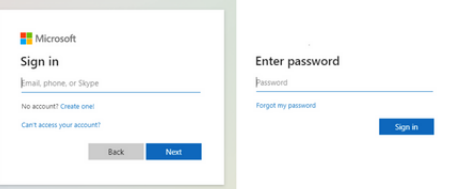

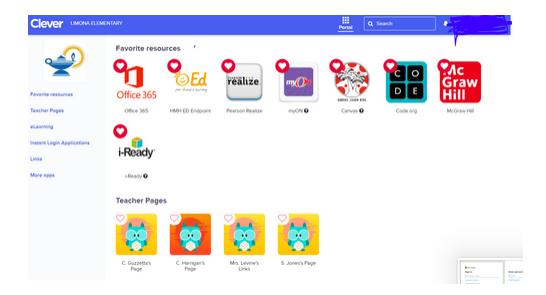

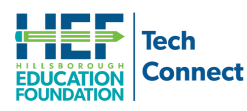

**For program questions please contact Stephen Ford at 813-574-0283 or [sford@educationfoundation.com](mailto:sford@educationfoundation.com)**

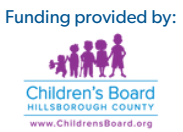